# **Исполнитель Робот в среде КуМир**

Подготовила обучающаяся 9 «В» класса МБОУ гимназии №1 Кочарова Алиса Артёмовна

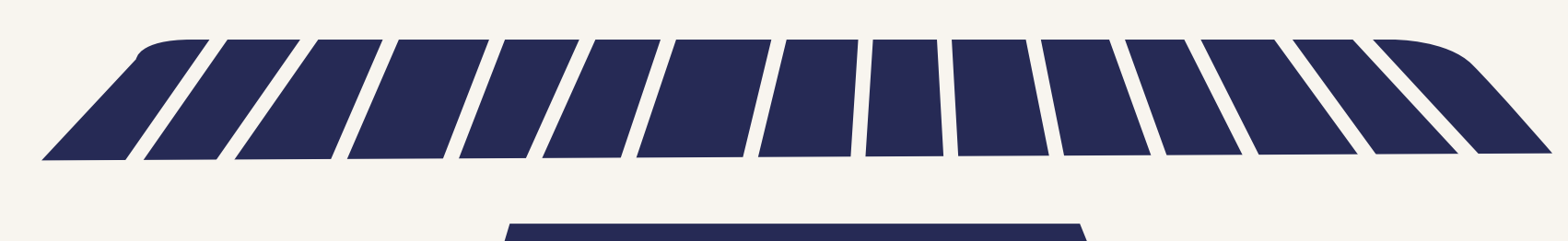

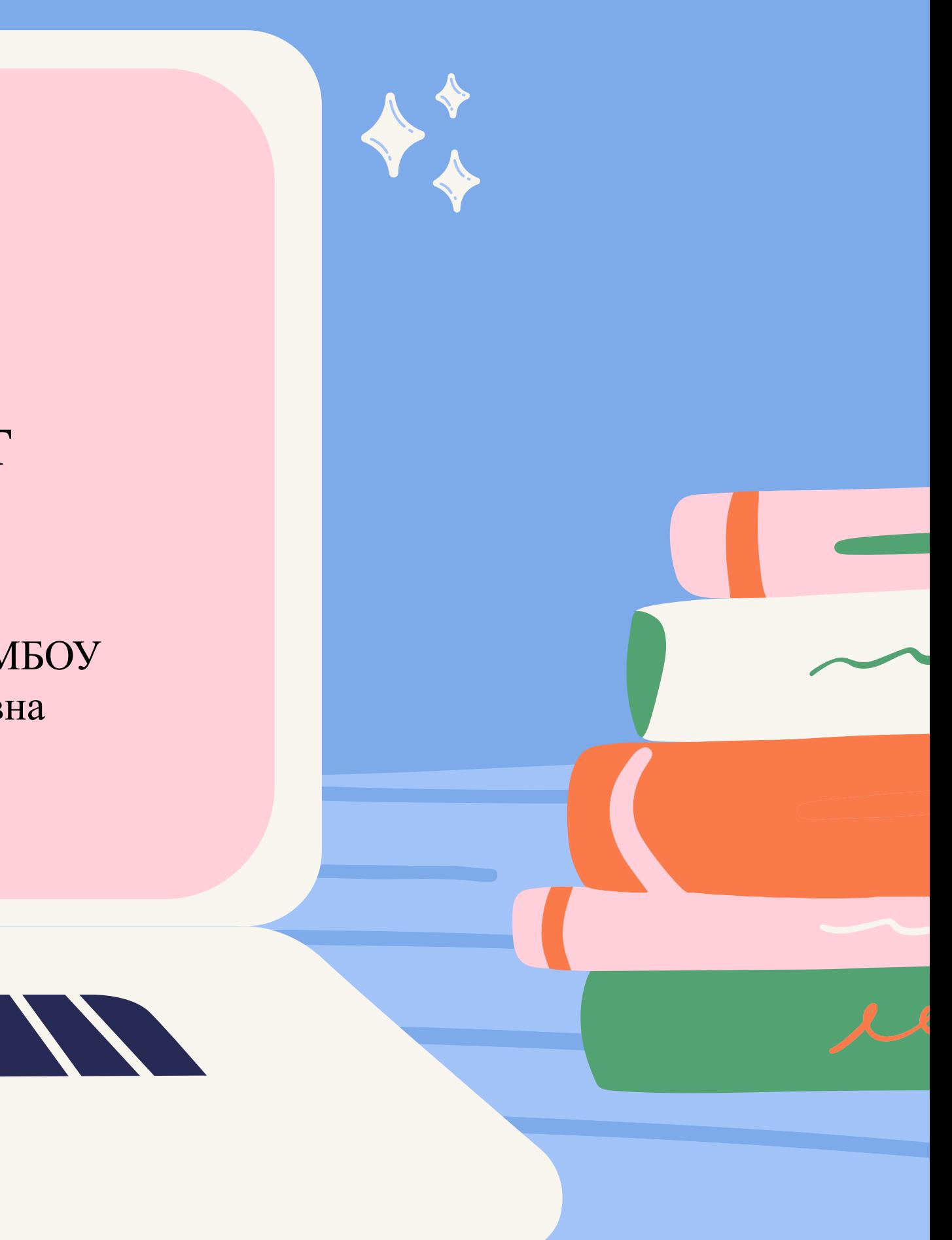

*Актуальность -* использование среды программирования КуМир при изучении элементов программирования в средней школе для обеспечения возможности овладения навыками программирования.

*Проблема исследования -* выявить возможности исполнителя Робот, при написании программы для задания 15.1 ГИА-9 в среде КуМир.

*Цель исследования* – освоить технологию выполнения задания 15.1 ГИА-9 с помощью исполнителя «Робот» в среде КуМир.

*Методы исследования*: анализ литературы по проблеме исследования, математическое и логическое моделирование.

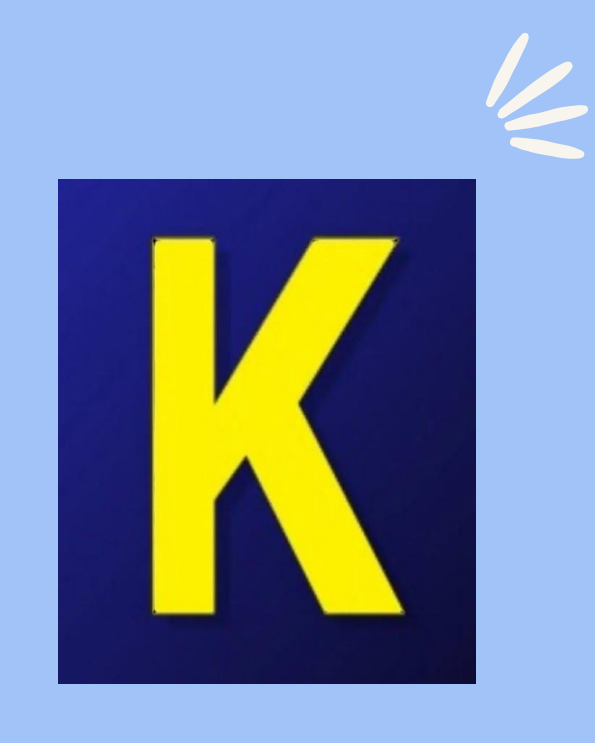

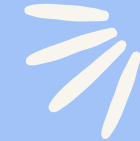

#### **Поставленная цель определила круг задач:**

- 1. изучить среду исполнителя Робота в программе КуМир;
- 2. понять, что такое алгоритм и в чем состоят его основные свойства;
- 3. научиться понимать описания алгоритмов на учебном алгоритмическом языке, способы записи алгоритмов;
- 4. уметь выполнять написание алгоритма для исполнителя Робот;
- 5. выполнить трассировку алгоритма для известного исполнителя;
- 6. составлять линейные, ветвящиеся и циклические алгоритмы управления исполнителя Робот; выделять подзадачи; определять и использовать вспомогательные алгоритмы для выполнения задания 15.1 ГИА-9.

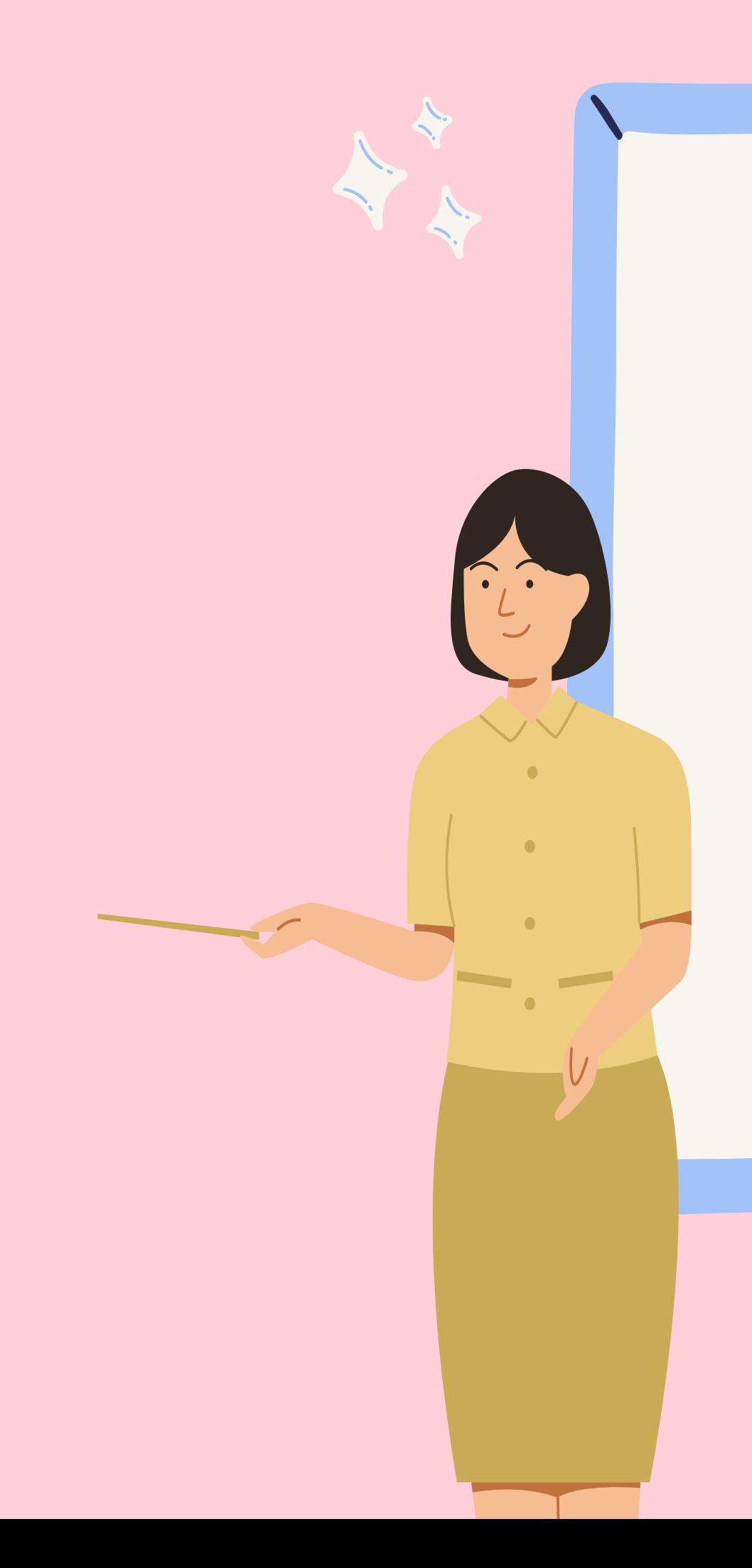

КуМир (Комплект Учебных МИРов) — среда программирования, предназначенная для написания алгоритмов при помощи выбранного исполнителя.

Среди множества представленных в среде исполнителей (Водолей, Чертёжник, Кузнечик и другие), Робот занимает особое место. Он является частью стандартных учебных программ, а задачи с Роботом и лабиринтом входят в основной государственный экзамен (ОГЭ) по информатике.

# **Исполнитель Робот**

Исполнитель Робот обеспечивает возможность поэтапного конструирования алгоритмов с наглядным исполнением каждого фрагмента и программы целиком. Для этого Исполнитель Робот перемещается по лабиринту, начерченному на плоскости, разбитой на клетки. Исполнитель Робот может перемещаться по клеткам с помощью таких команд, как: *вверх, вниз, влево, вправо*.

Робот может передвигаться по полю, закрашивать клетки. Робот не может проходить сквозь стены, но может проверять, есть ли рядом с ним стена.

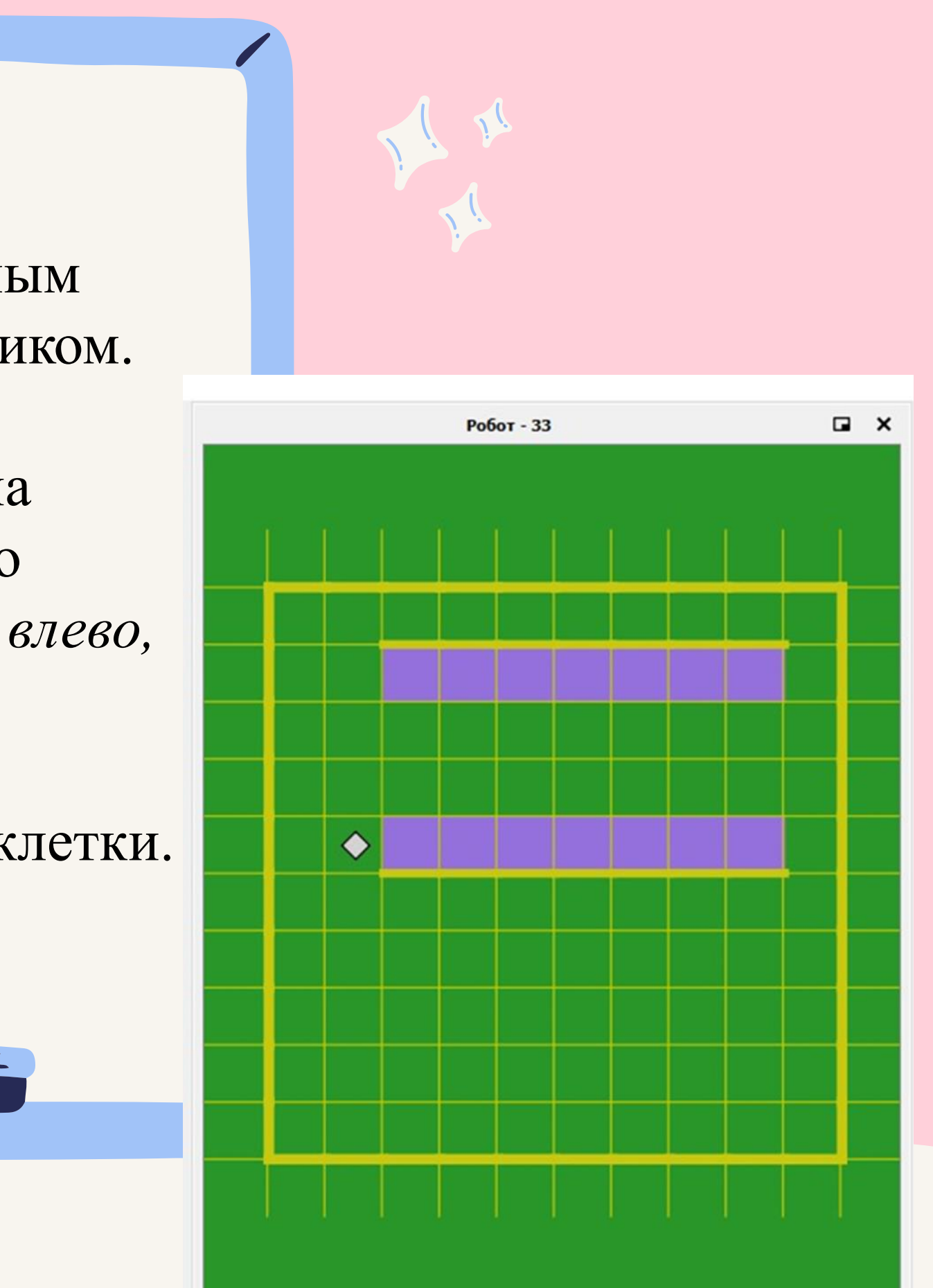

1. Удобный редактор поддерживает все функции, необходимые

лабиринтов для Робота. Любой лабиринт из учебника или задачника можно воссоздать меньше, чем за минуту.

- для написания и редактирования программ.
- 2. Еще одним удобным средством является редактор
- пониженным зрением.
- 4. Это единственный исполнитель, полностью соответствующий заданиям ОГЭ.

3. Крупные элементы интерфейса и крупный шрифт позволяют легко работать с исполнителем учащимся с

### **Достоинства изучаемого исполнителя**

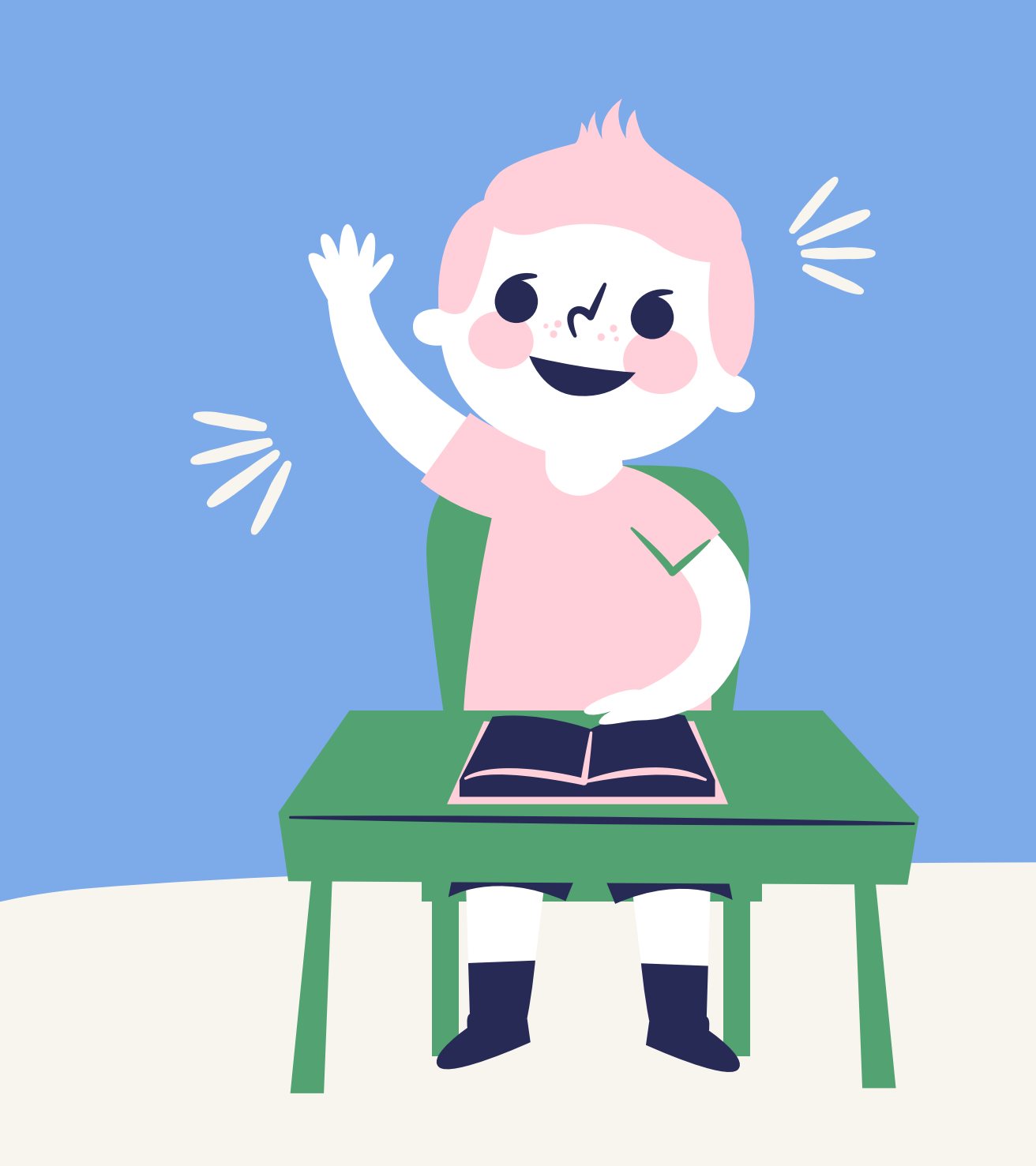

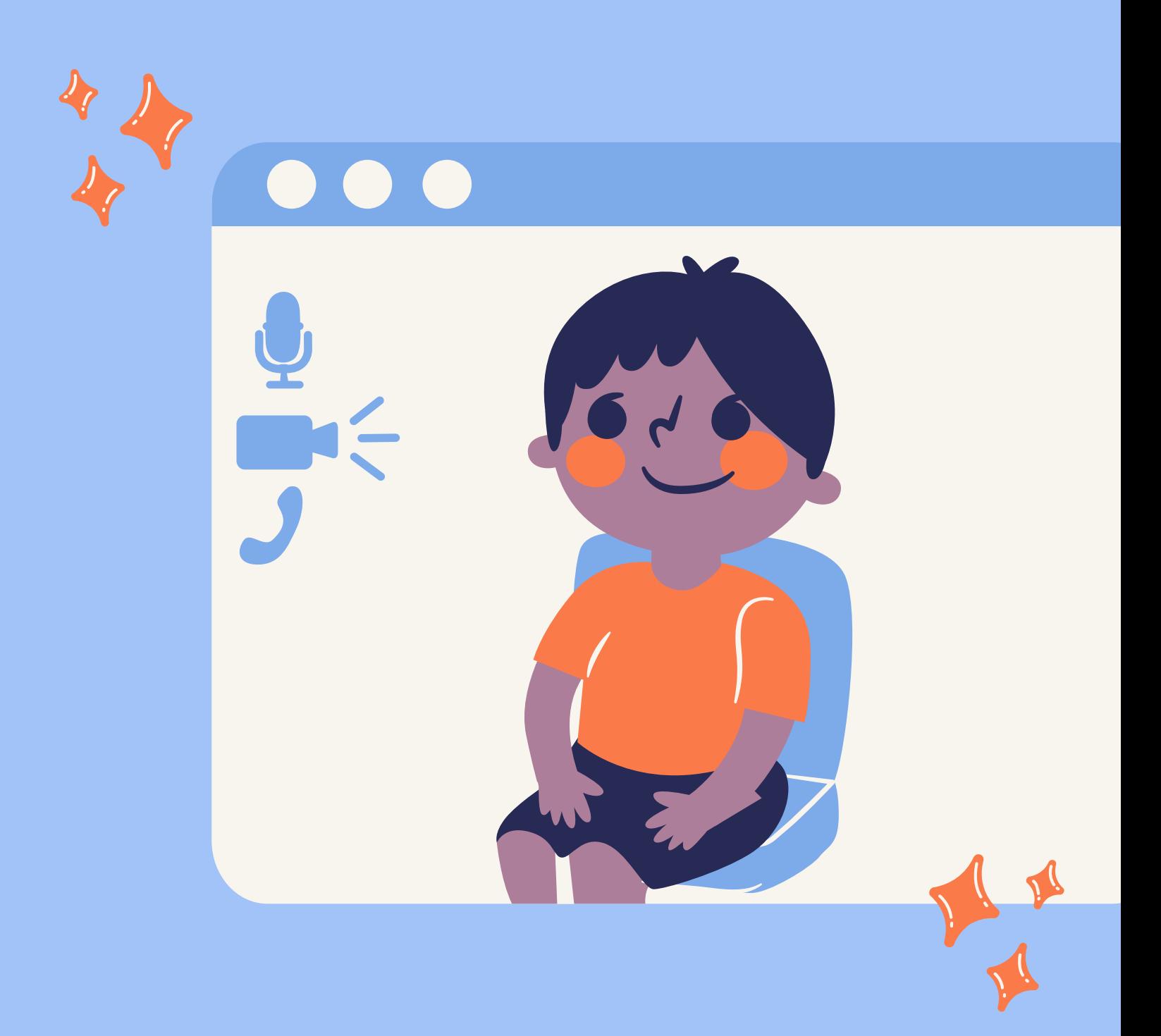

Задание 15.1 ГИА-9 заключается в разработке алгоритма для учебного исполнителя Робот. При этом проверяется умение записать формальный алгоритм с использованием инструкций ветвления и цикла для формального исполнителя.

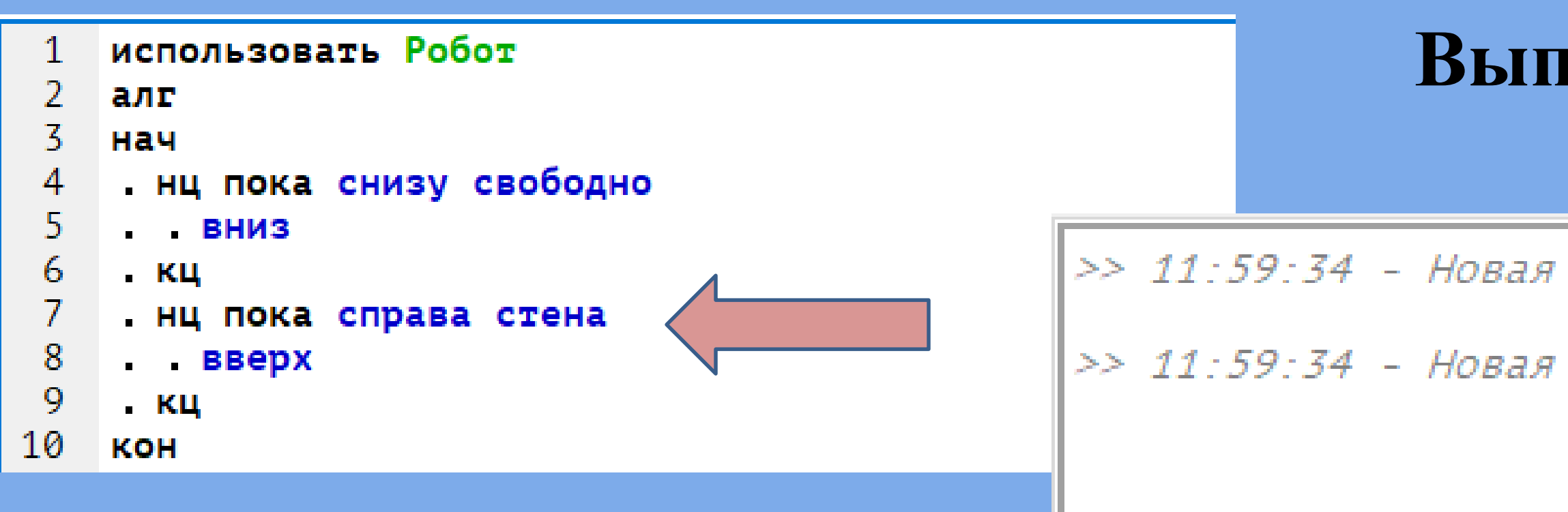

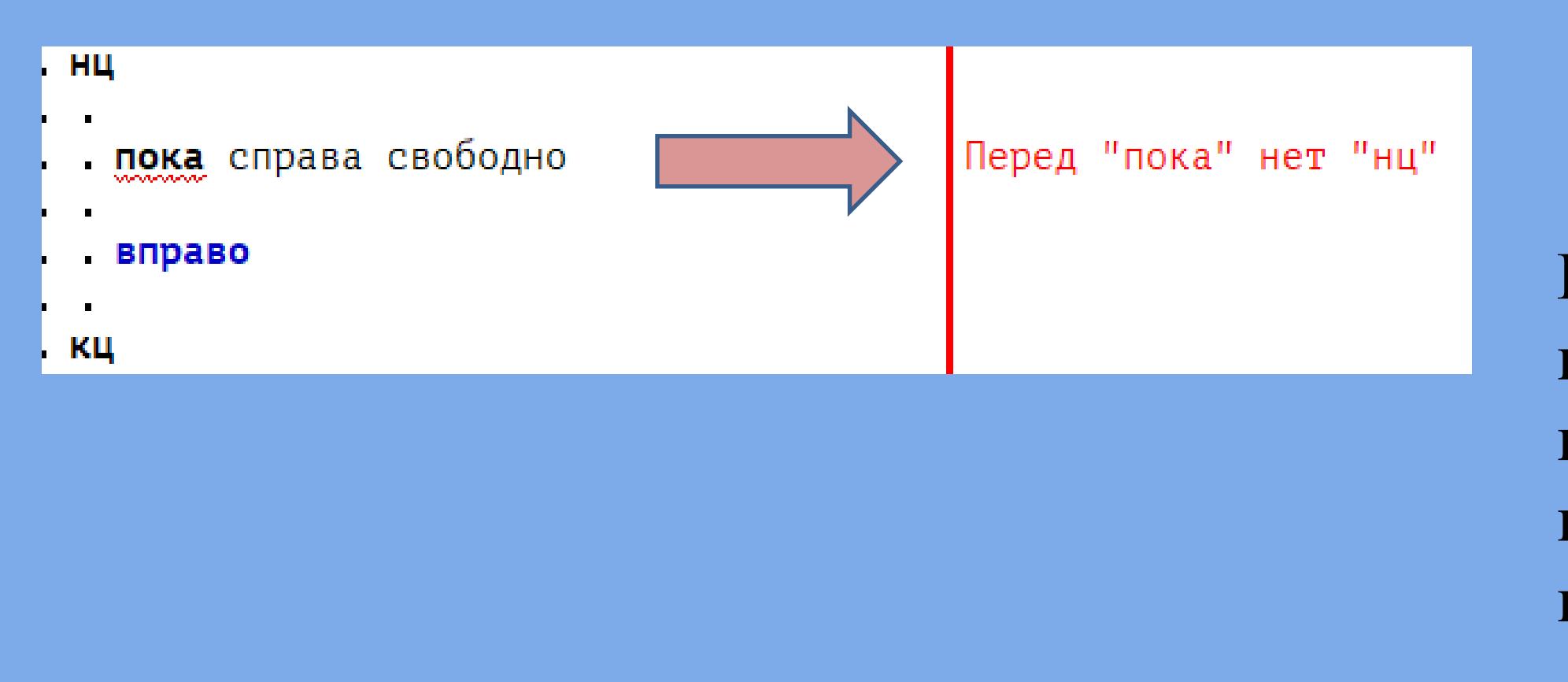

В редакторе есть подсветка ключевых слов, нижнее окно – это консоль ввода и вывода. В правой части выводятся результаты выполнения каждого оператора. О завершении выполнения программы система сообщает.

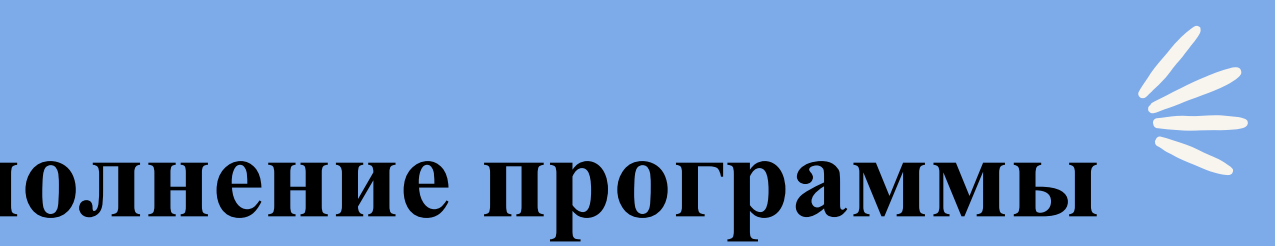

программа - Начало выполнения

программа - Выполнение завершено

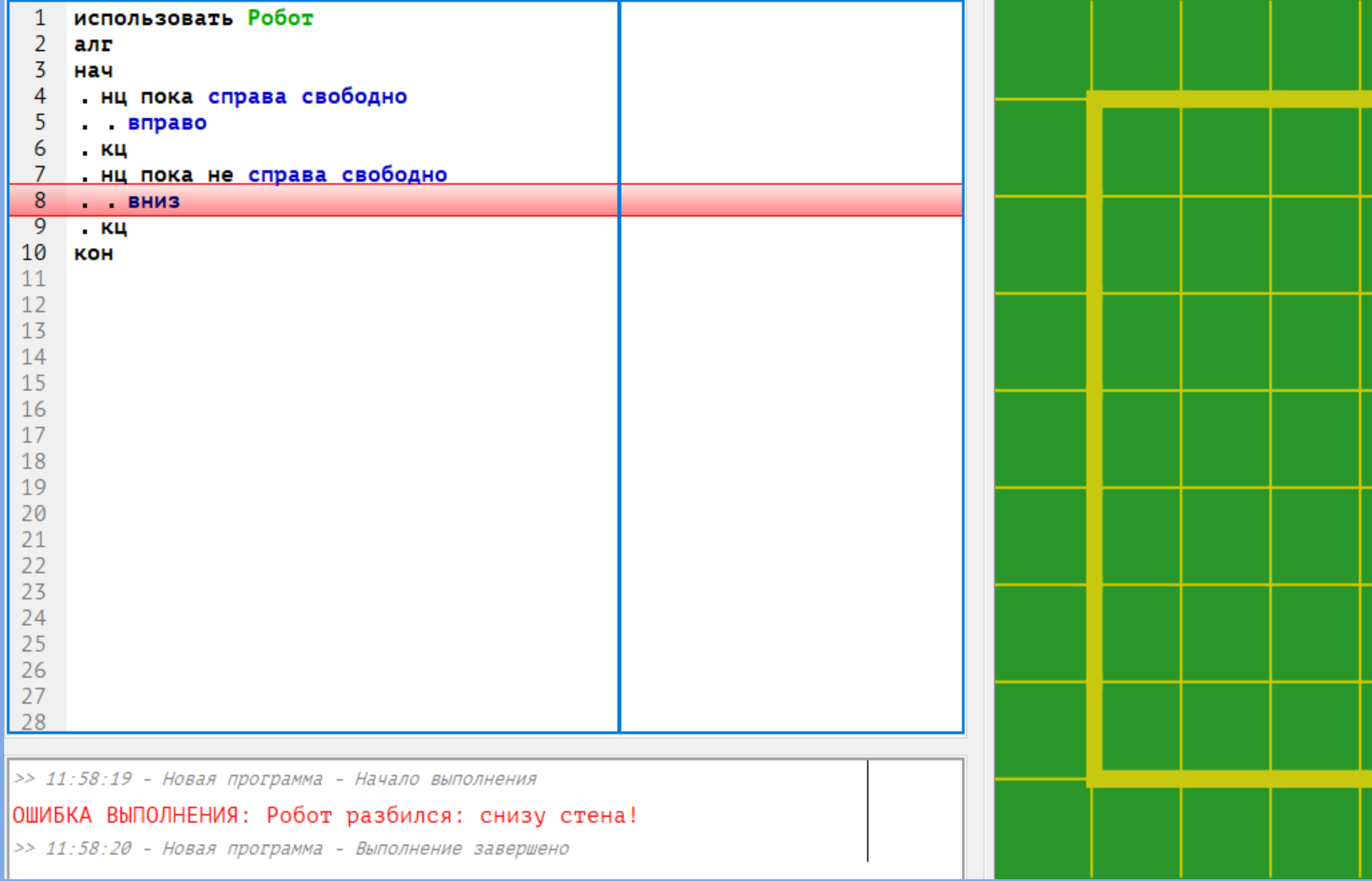

**Если при выполнении программы возникает ошибка, то система выдает сообщение об ошибке и выделяет цветом первую невыполненную команду, а также специфически окрашивает Робота.**

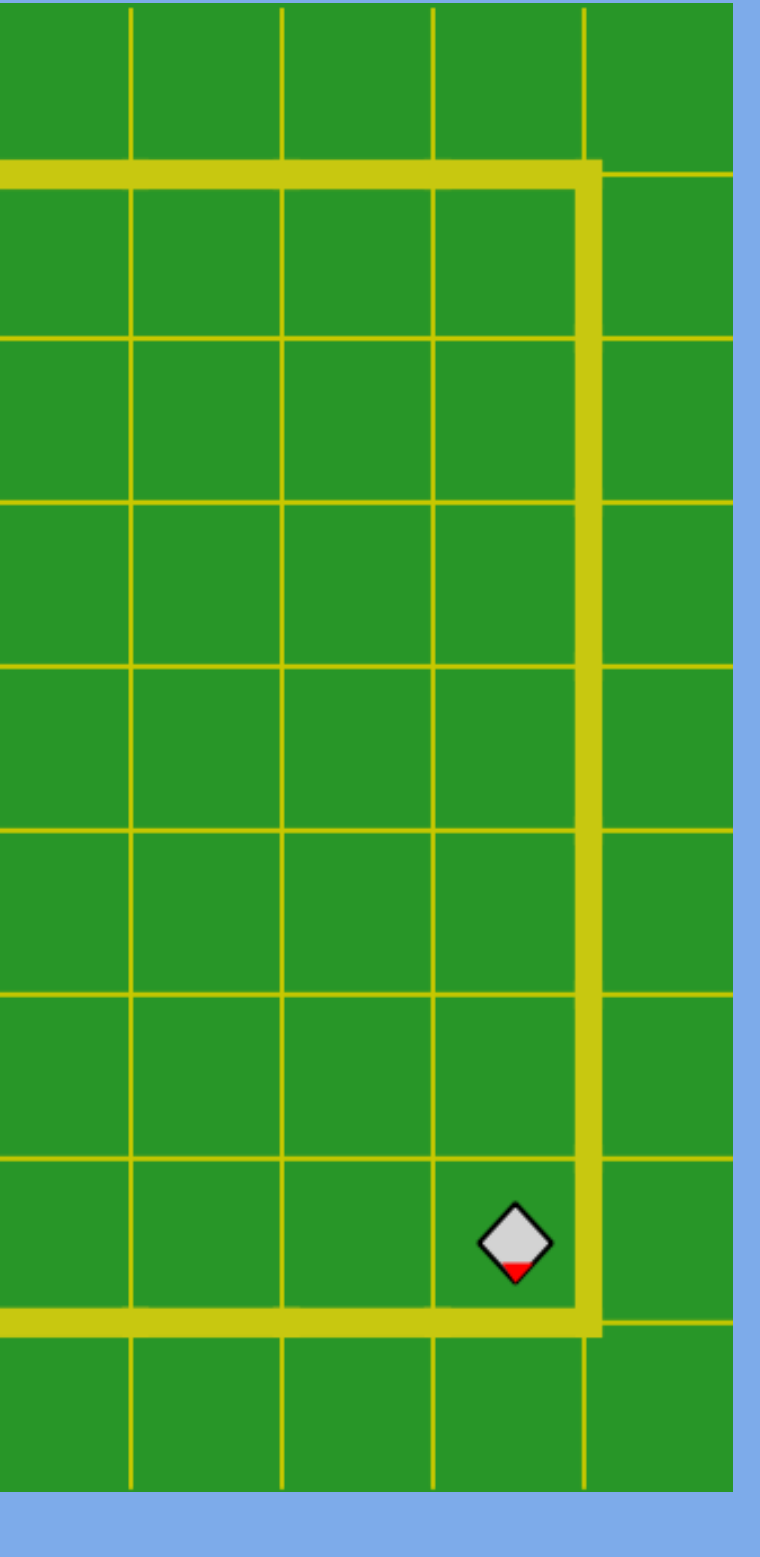

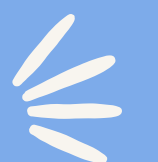

#### **Решение различных типов задач в среде КуМир с помощью исполнителя Робота**

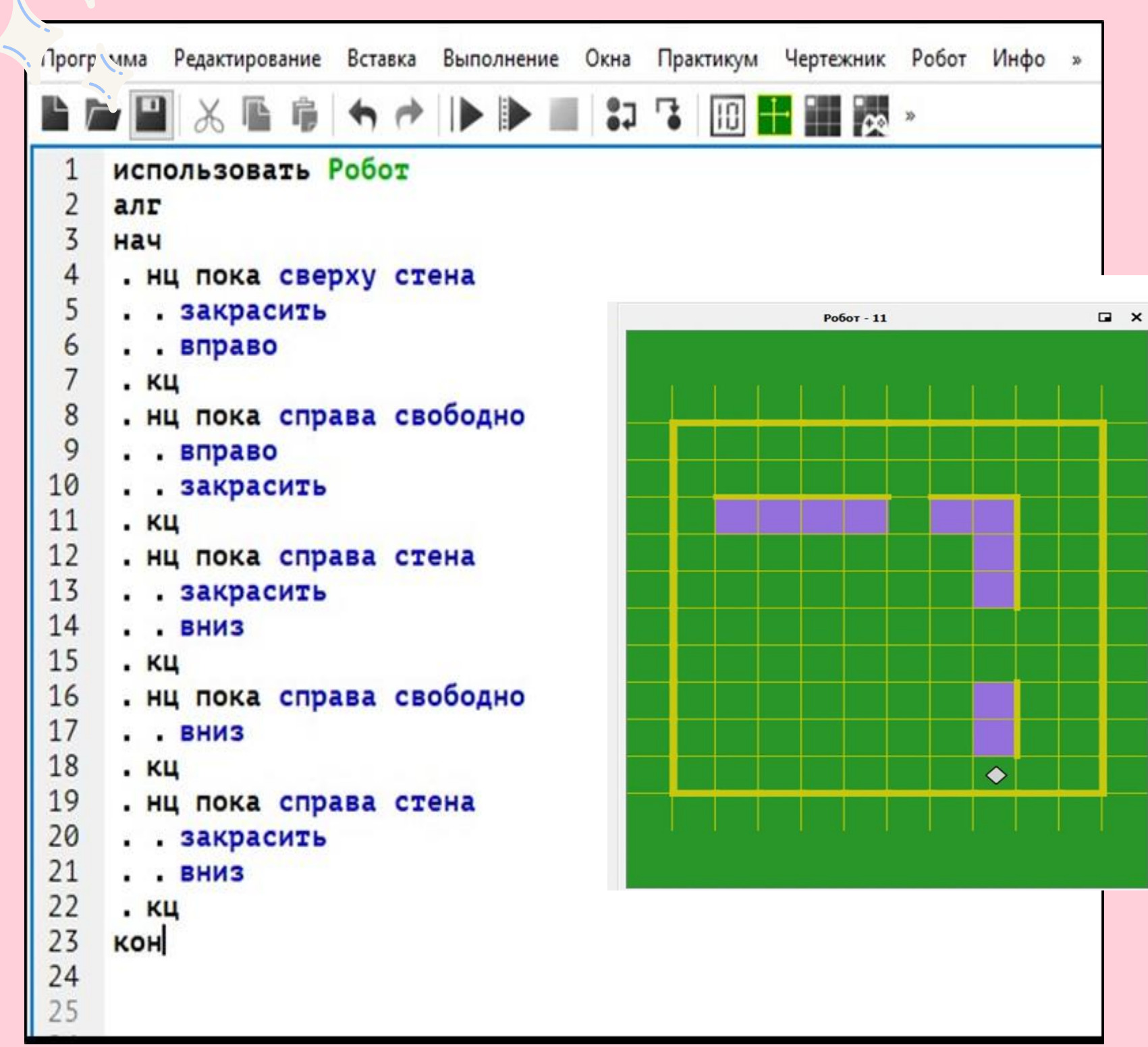

 $\vert P \vert$ 

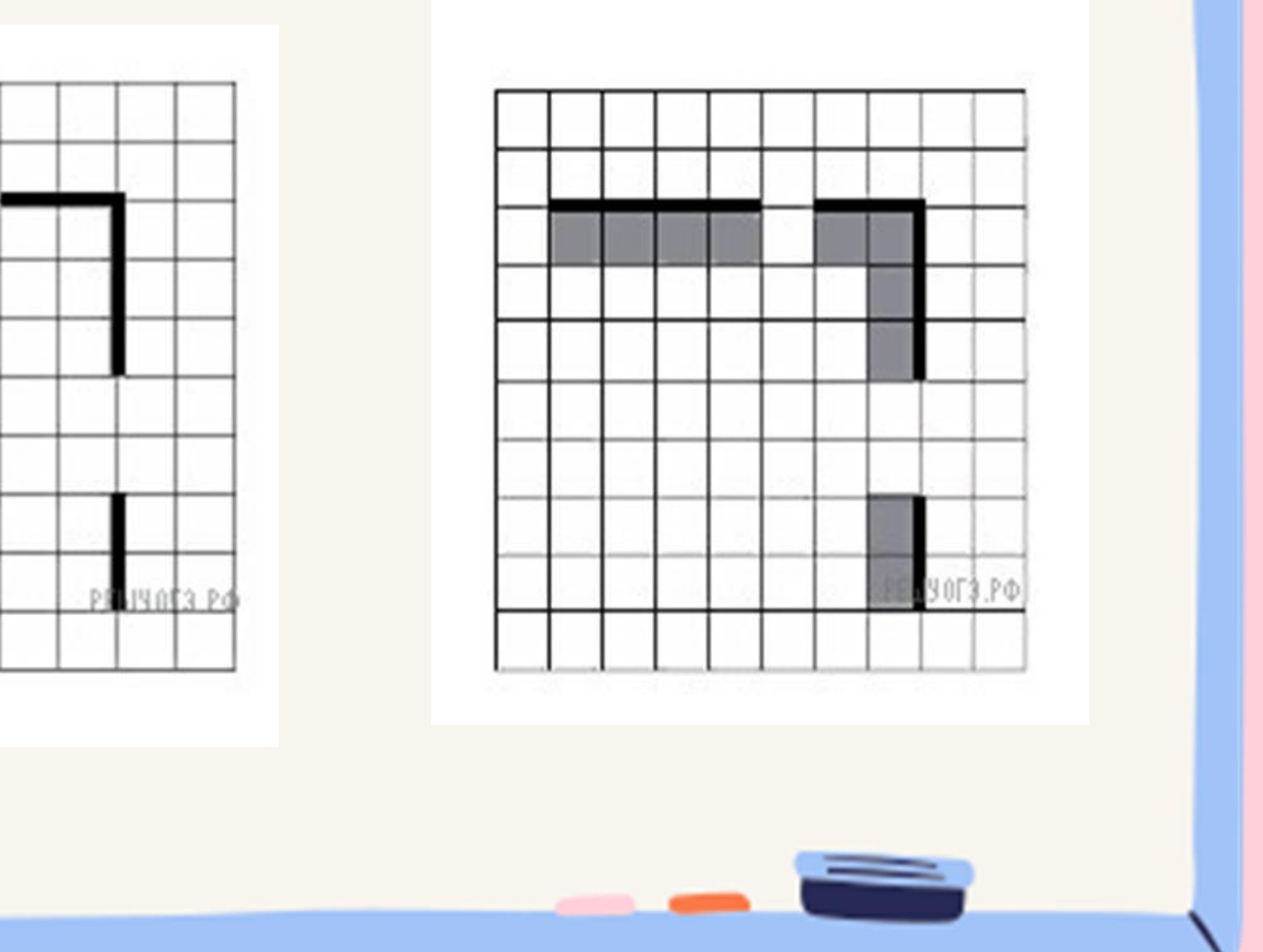

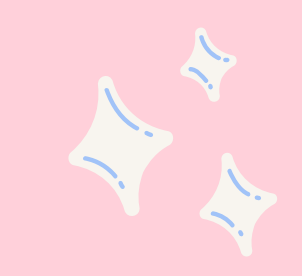

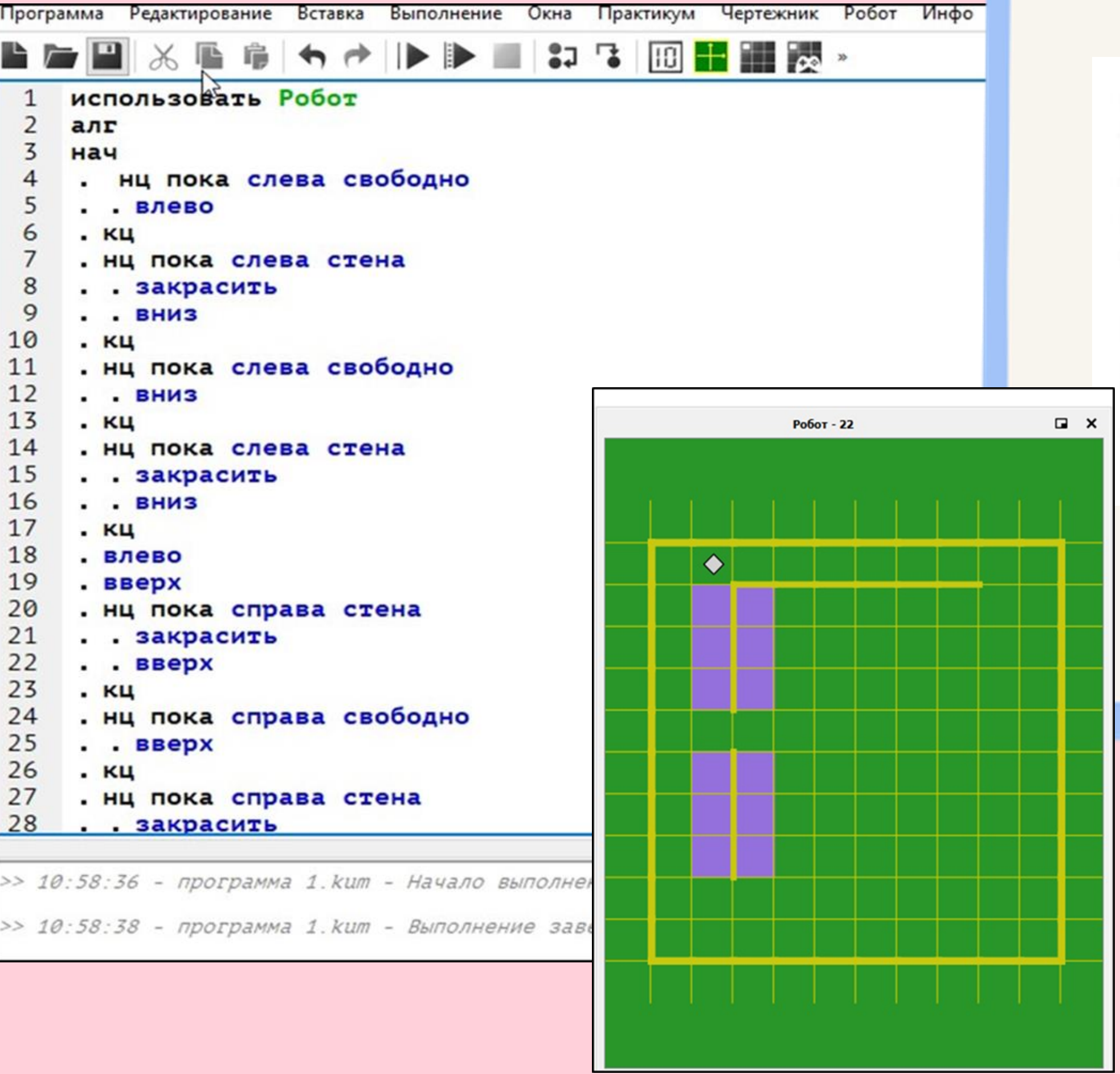

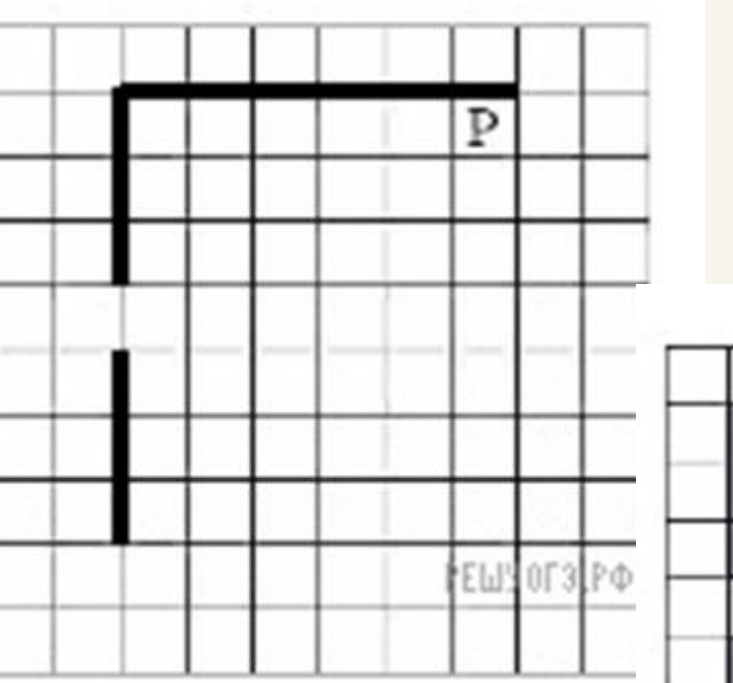

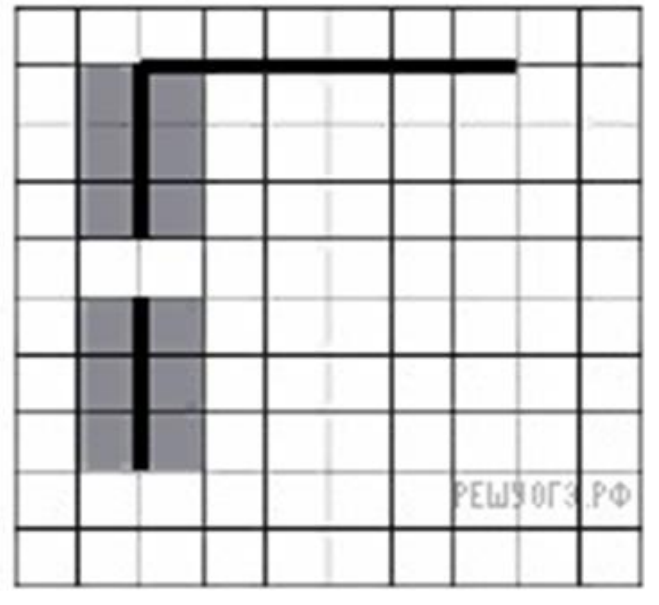

U

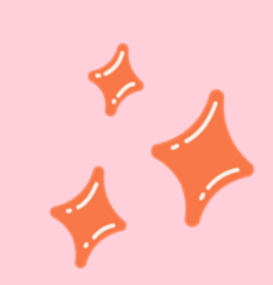

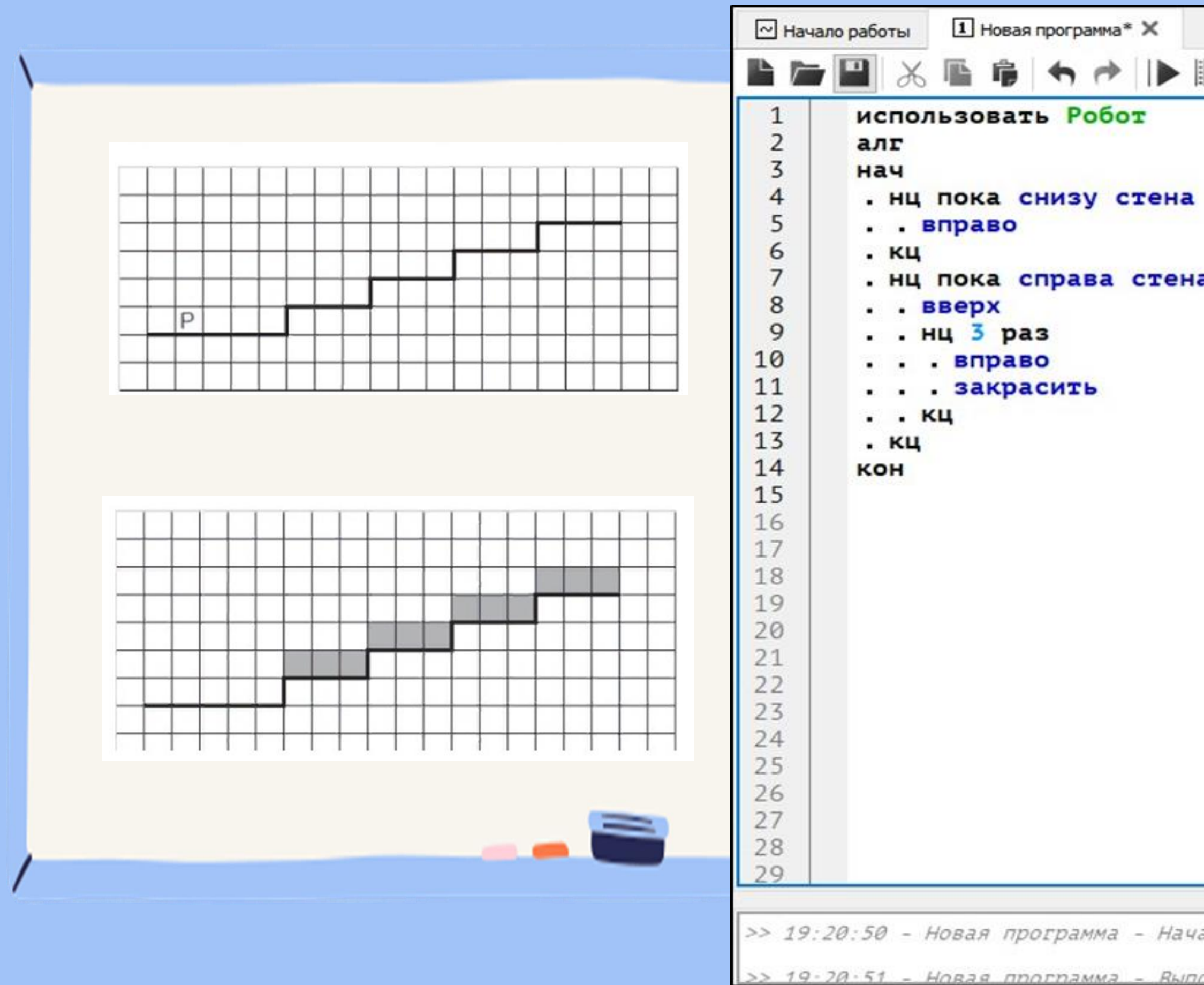

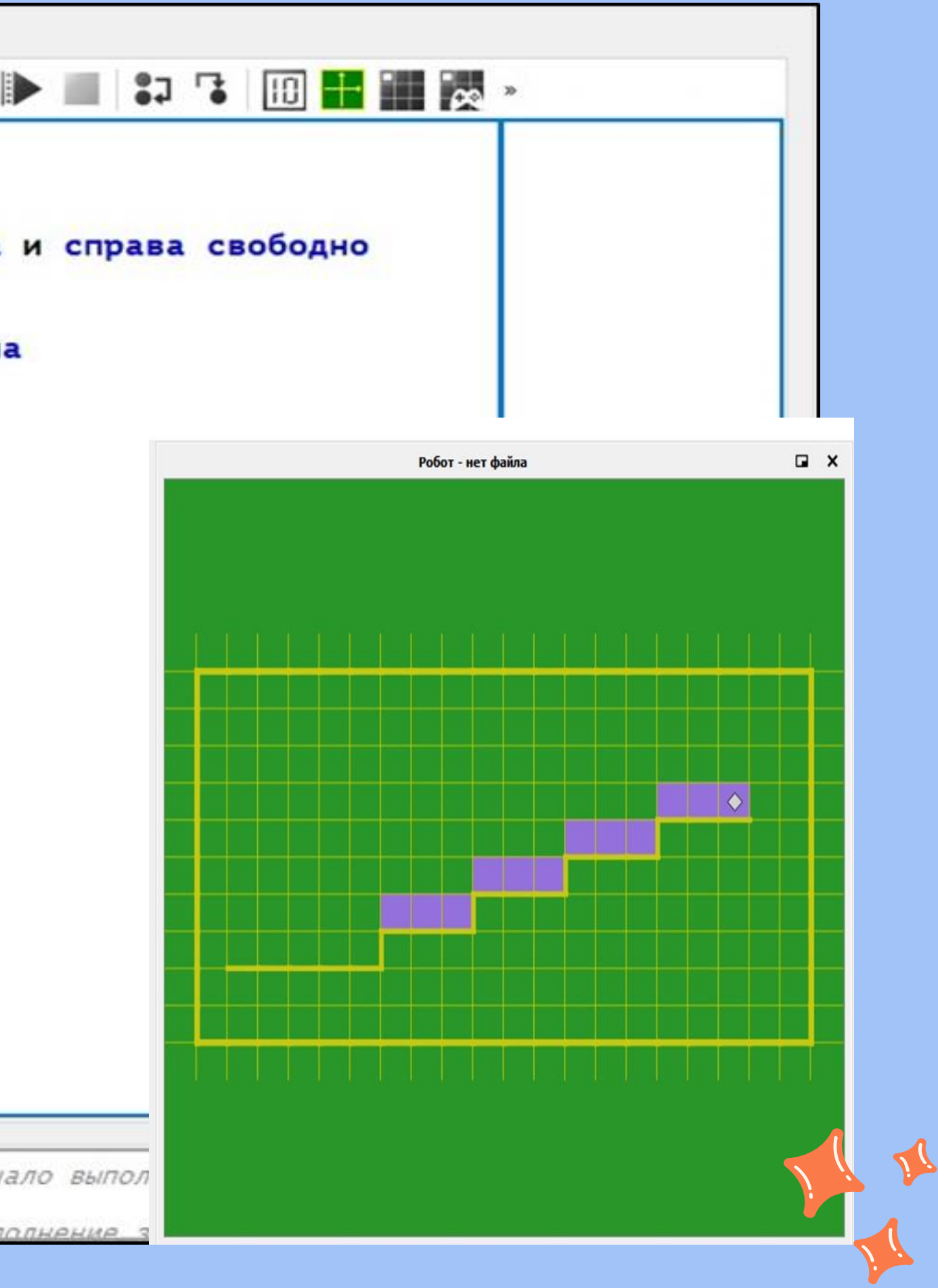

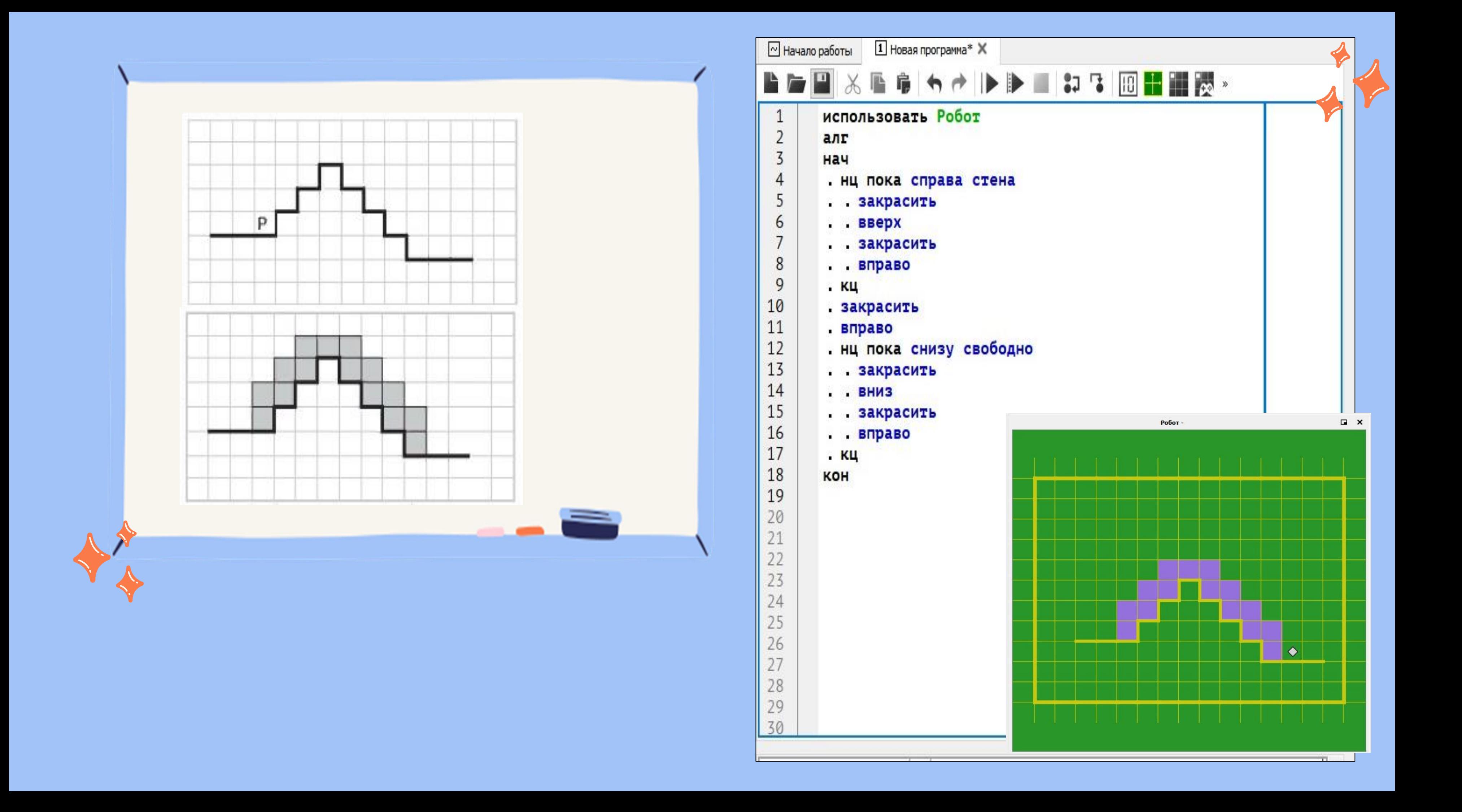

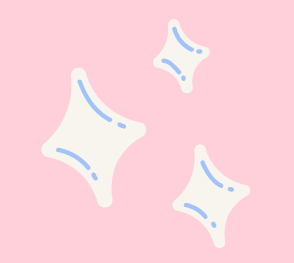

При изучении всего собранного материала и применения полученных знаний для решения заданий с помощью исполнителя «Робот», можно сделать вывод, что среда КуМир позволяет создавать, отлаживать и выполнять программы на универсальном алгоритмическом языке программирования КуМир.

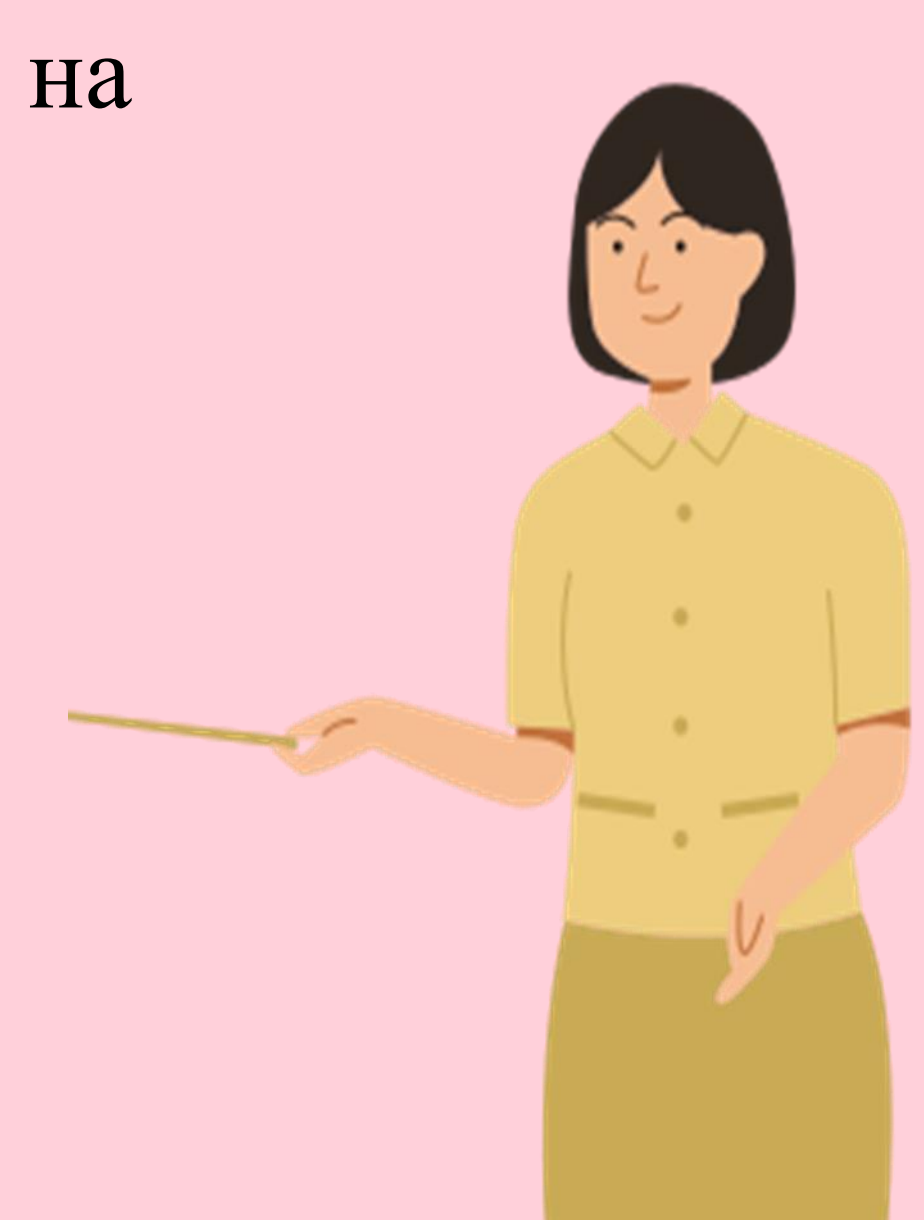

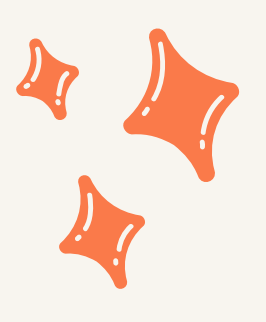

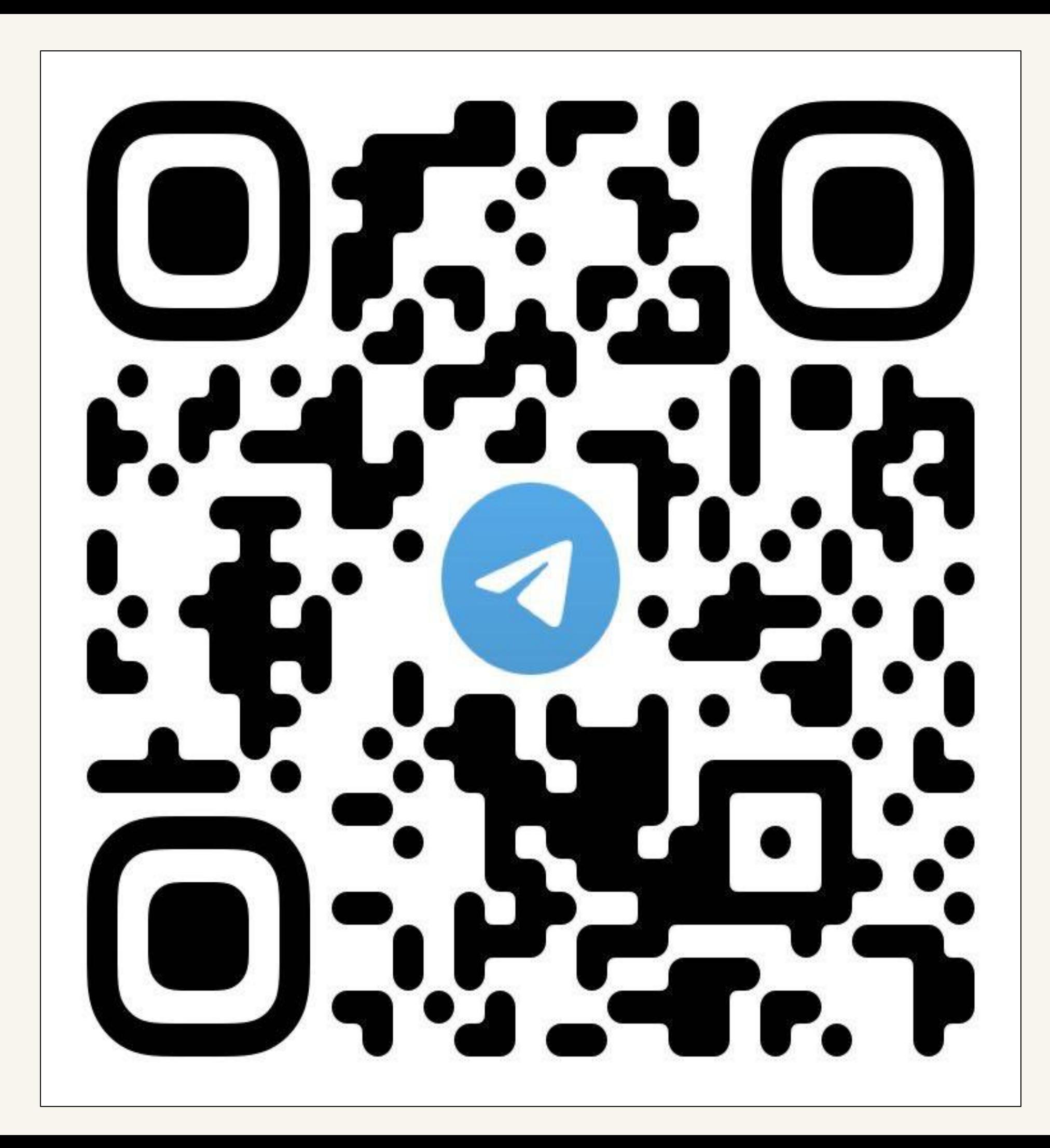

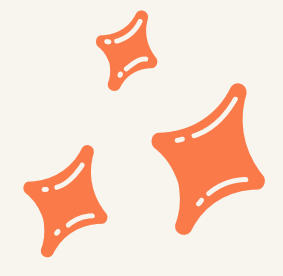

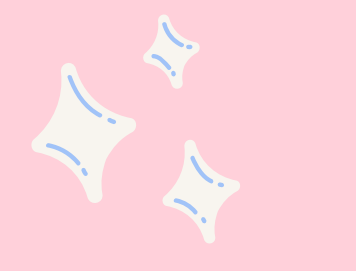

# **Спасибо за внимание!**

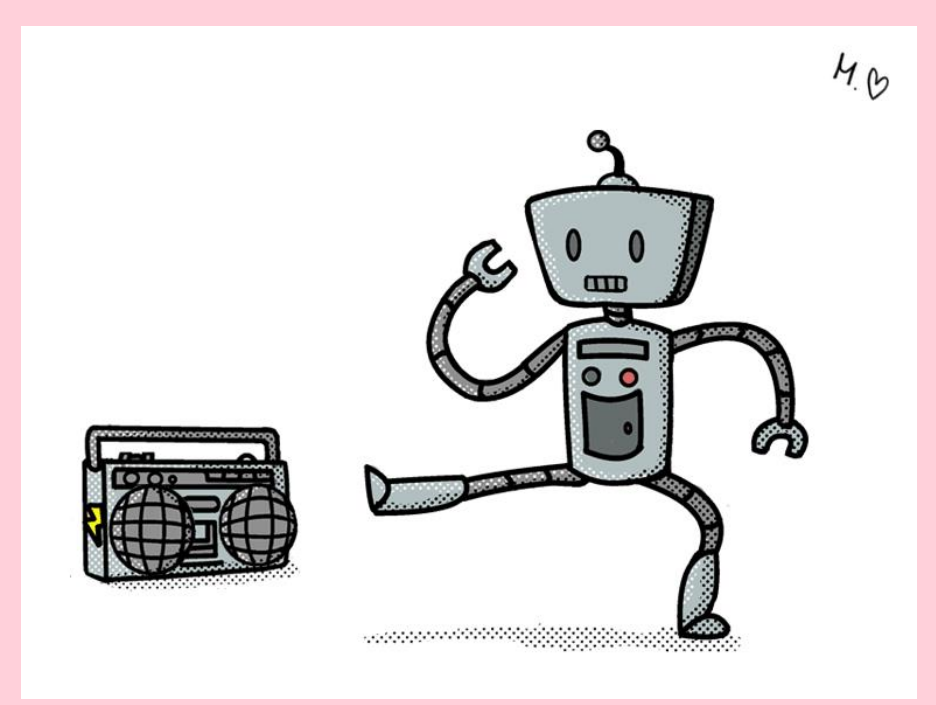

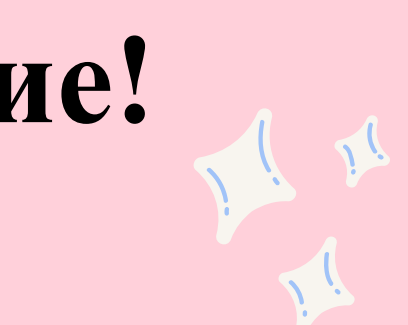